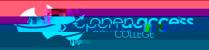

## WW

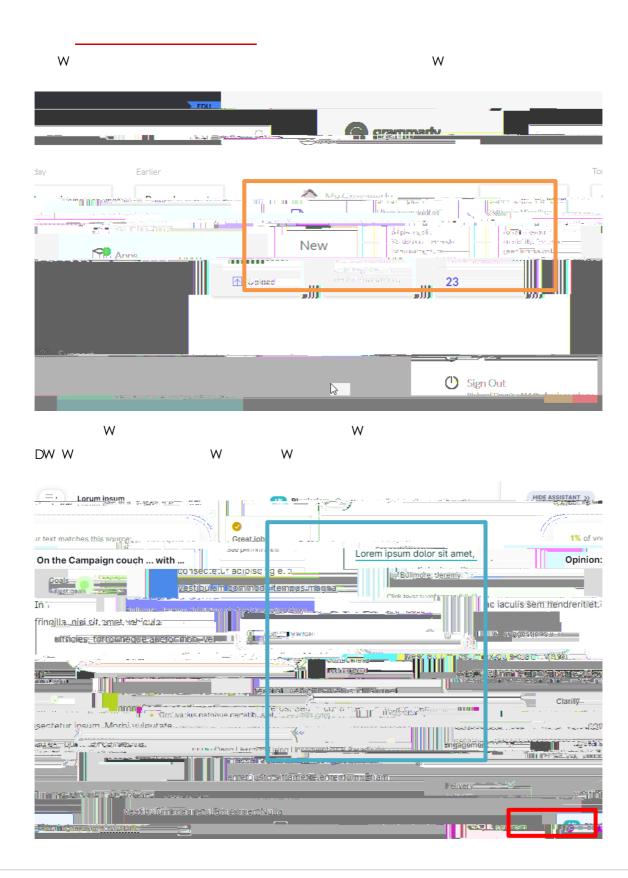